## **Anleitung für schnelleren Druck**

Beim Drucken von Diagrammen kann es bei LibreOffice zu ziemlichen Wartezeiten kommen. Abhilfe schafft (bei mir in Version 4.x) eine Änderung folgender Einstellung:

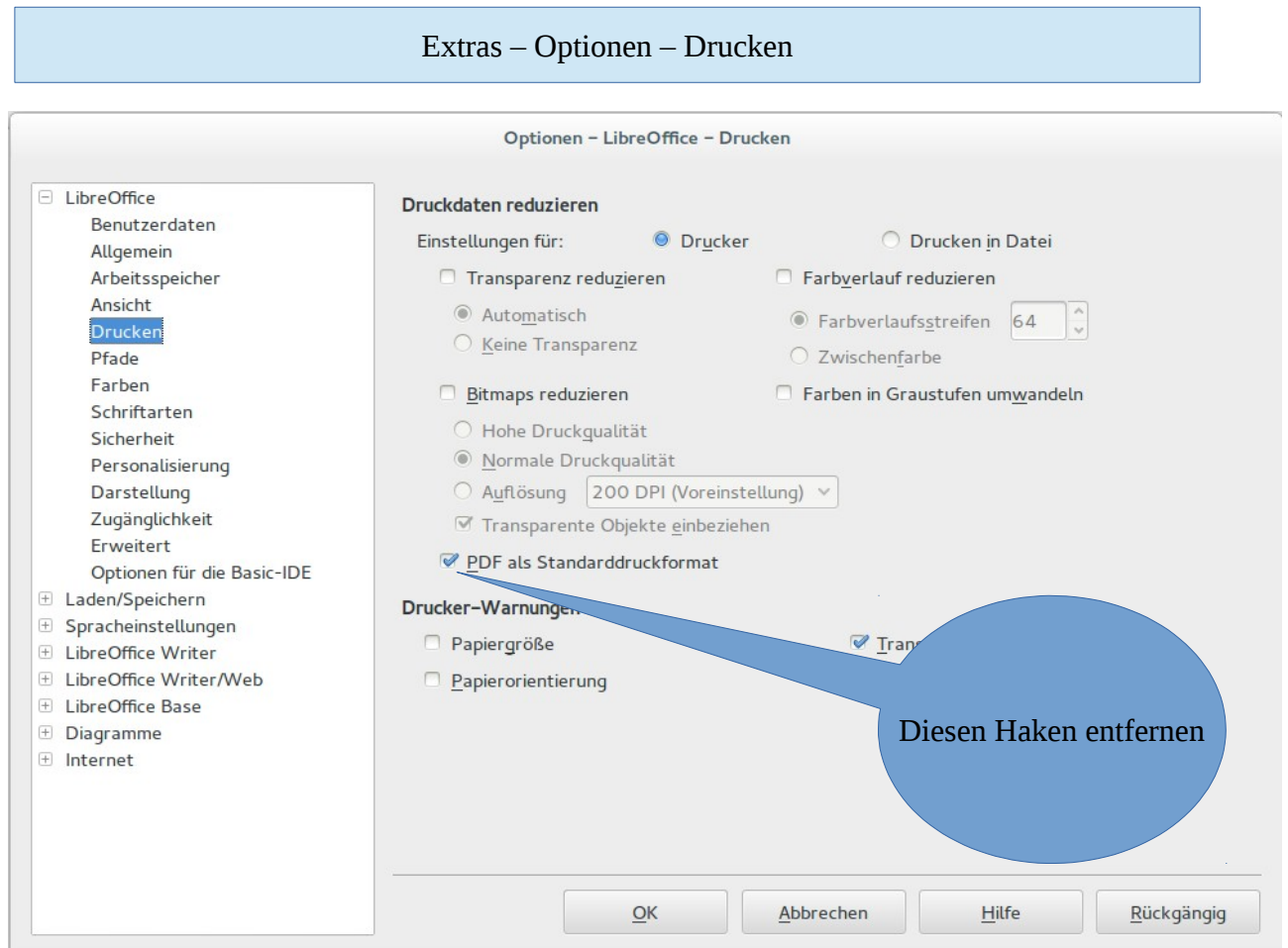

## Damit werden beim Druckertreiber automatisch die nötigen Einstellungen geändert.

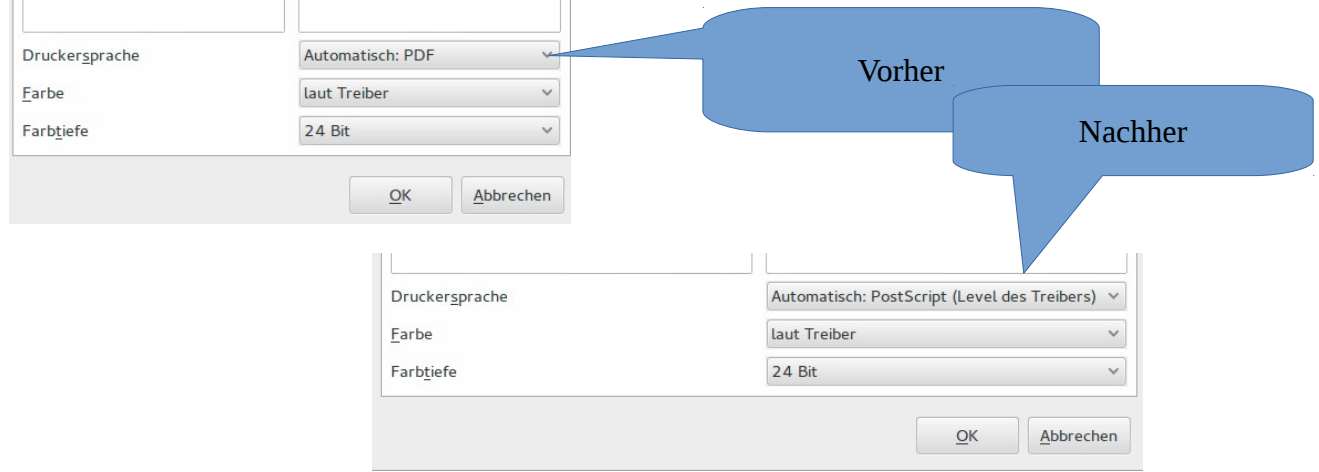

**Vorsicht: Die Umstellung erfordert einen Neustart von LibreOffice!**